# **Adalink Messages (BS2000)**

The following messages are presented when errors occur in the Adabas BS2000 TP monitor interface operation.

## **Overview of Messages**

[ADAK01](#page-0-0) | [ADAK02](#page-0-1) | [ADAK03](#page-1-0) | [ADAK04](#page-1-1) | [ADAK05](#page-1-2) | [ADAK06](#page-1-3) | [ADAK07](#page-2-0) | [ADAK08](#page-2-1) | [ADAK09](#page-2-2) | [ADAK10](#page-2-3)

### <span id="page-0-0"></span>**ADAK01 dbid UNEXPECTED RETURN CODE ret-code IN function**

**Explanation:** The return code "ret-code" occurred in one of the following functions and for the specified reason:

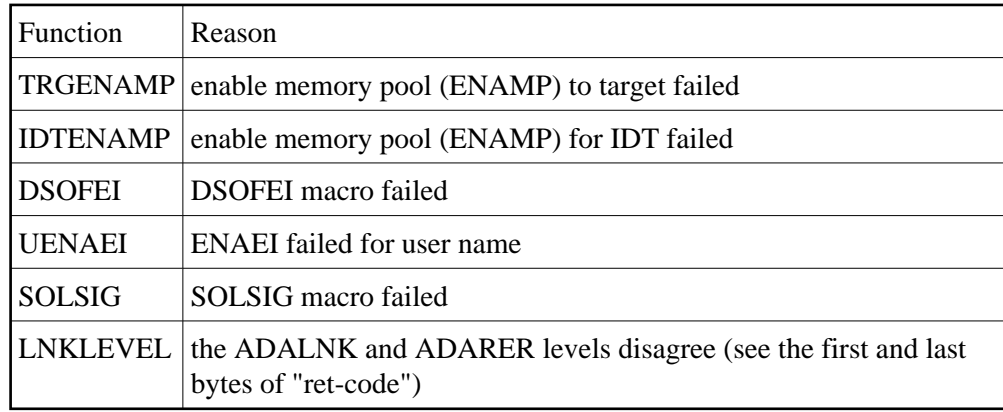

<span id="page-0-1"></span>Action: See the BS2000 Executive Macro documentation for an explanation of "ret-code".

#### **ADAK02 TYPES OF LOADLIB FOR ADALNK ( adalink) AND ADARER MISMATCH**

**Explanation:** One module was loaded from an XS library and the other from an NXS library. NXS and XS components cannot be mixed.

> This message comes with the ADAK01 message. The "ret-code" field of this message has the format

xx0000yy

where "xx" is the level of the ADALNK and "yy" is the level of the ADARER (router). "yy" must be greater than or equal to "xx".

If "yy" is less than "xx", the IDT common memory where the ADARER is loaded has been created by and loaded from an older Adabas version. For example, if xx=83 and yy=81, an Adabas 61x ADALNK is using an Adabas 53x ADARER.

**Action:** Check the Adabas library versions of the databases that are using the IDTNAME (the default is ADABAS5F) of your ADALNK.

> Either upgrade databases using older Adabas libraries to the new version, or use different IDTNAMEs for different Adabas versions.

#### <span id="page-1-0"></span>**ADAK03 PARAMETER ERROR**

- **Explanation:** The Adalink parameter service detected a syntax error.
- Action: Correct the syntax and rerun.

#### <span id="page-1-1"></span>**ADAK04 THE FOLLOWING ADALNK (adalink) ARE USED FOR THIS RUN**

**Explanation:** Header of the Adalink parameter listing.

#### <span id="page-1-2"></span>**ADAK05 DDLNKPAR OPEN ERROR: ret-code**

**Explanation:** Adalink failed to open the parameter file. The value "ret-code" is the DMS return code.

<span id="page-1-3"></span>**Action:** Use a SAM/V format for this file.

<span id="page-2-1"></span><span id="page-2-0"></span>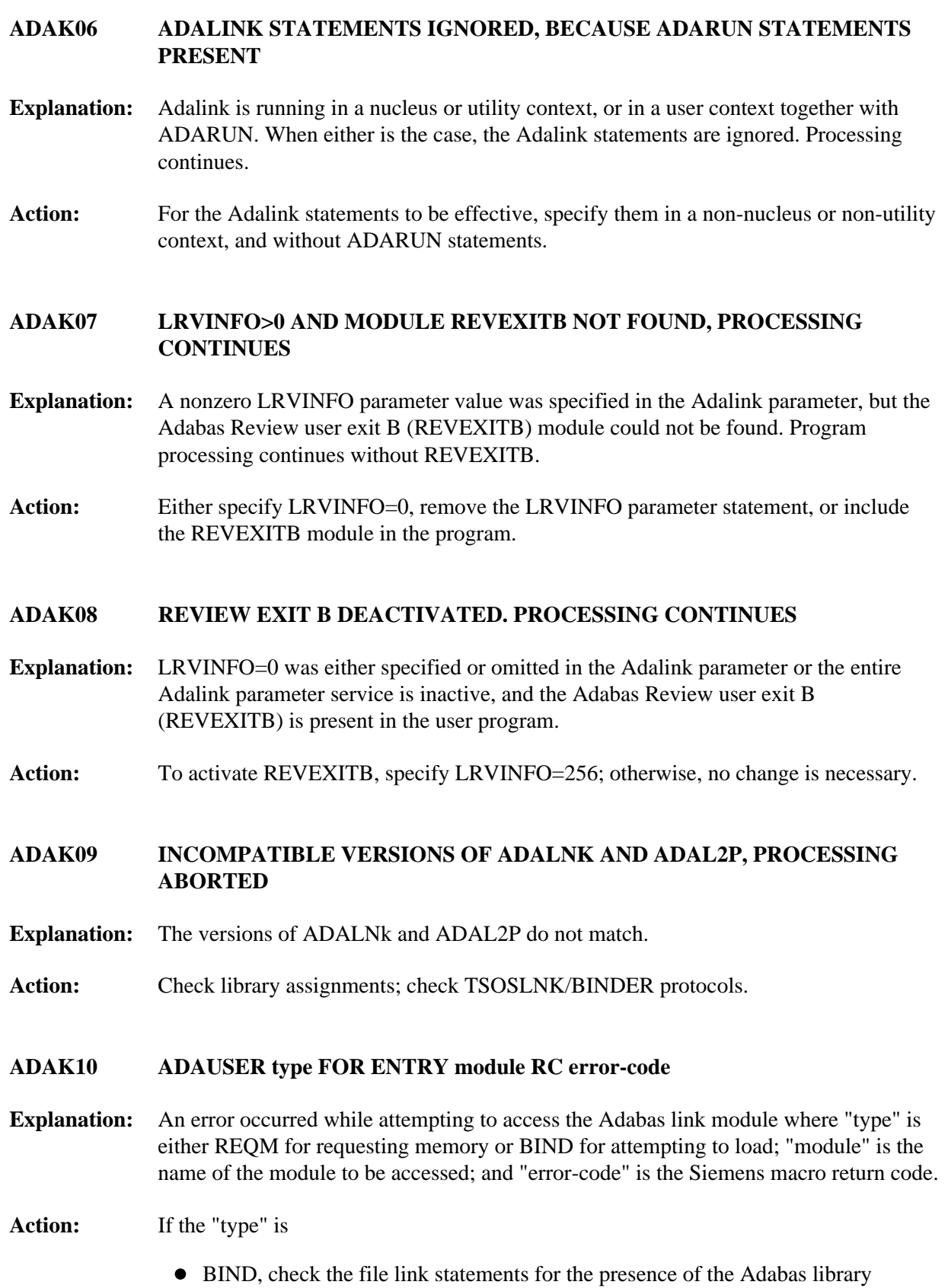

<span id="page-2-3"></span><span id="page-2-2"></span>REQM, there is a memory shortage in the application program address space